# **MBC-SAM9X25** Core Board

### Overview

The ATMEL MBC-SAM9X25 ARM9 Board is an ARM embedded board produced by Embest, integrate the ATMEL ARM926EJ-S-based processor AT91SAM9X25, operating at 400MHz frequency, and can support WinCE and Linux. The board has 128MB DDR2 SDRAM, 256MB NandFlash, 4MB DataFlash, 64KB Serial EEPROM, 128B one-wire EEPROM.

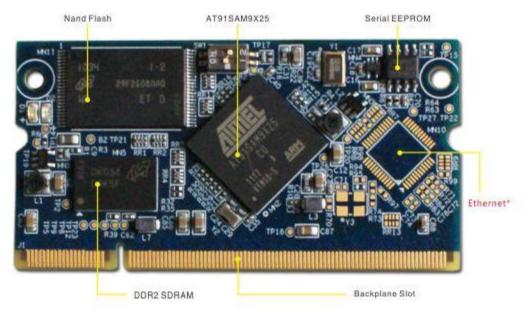

Top View

\*Ethernet module is limited to the core board-P Series

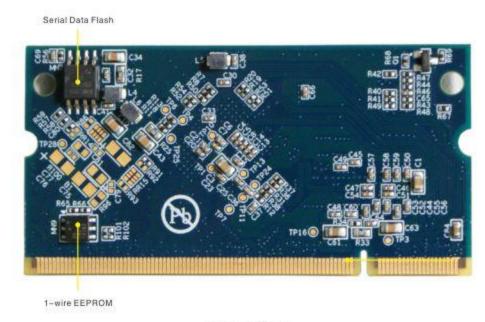

**Bottom View** 

#### **Hardware Features**

- ARM926EJ-S<sup>TM</sup> ARM® Thumb® Processor running up 400 MHz @ 1.0V +/- 10%
- 16 Kbyte Data Cache, 16 Kbyte Instruction Cache, Memory Management Unit
- One 64 KByte internal ROM embedding bootstrap routine: Boot on NandFlash, SDCard, Dataflash or serial dataflash
- Programmable order
- One 32 KByte internal SRAM, single-cycle access at system speed
- External 128MB DDR2 SDRAM, 256MB NandFlash, 4MB DataFlash, 64KB Serial EEPROM, 128B one-wire EEPROM
- 10/100Mbps Ethernet MAC controller(only for MBC-SAM9X25-P)

# **▶** Software Features(updating)

## Test routines and resources based on MDK

| Project    | Description                                          |
|------------|------------------------------------------------------|
| audio      | Audio test                                           |
| nandflash  | Get familiar with the Nandflash operation            |
| fatfs      | Get familiar with the basic operation of file system |
| filecyctem | Rase on FAT file system and Embedded                 |

|                         | file system lib implementation                             |
|-------------------------|------------------------------------------------------------|
| datafalsh               | Use SPI interface to access dataflash code efficiency.     |
| twi-eeprom              | Applying the twi host to access the eeprom chip            |
| rtt                     | The application of the real-time/timer                     |
| rtc                     | The application of the real-time clock                     |
| twi                     | The application of twi with the Master and slave           |
| emac                    | the application of the Ethernet                            |
| emac_uip_helloworld     | The implementation of web-server and the telnet the device |
| emac_uip_telnetd        | The application of remote access                           |
| emac_uip_webserver      | The application of the web server                          |
| sdmmc                   | The application of sdcard interface                        |
| sdcard                  | The application of sdcard                                  |
| fatfs_sdcard            | The application of file system and the sdcard              |
| usb_device_core         | The application of USB UDPinterface                        |
| usb_device_hid_transfer | The application of USB Human Interface Device class        |
| usb_device_cdc_serial   | The application of USB Communication Device class          |
| usb_device_hid_keyboard | Base on the USB HIDdriver, the button test                 |
| buzzer                  | The application of the buzzer                              |
| tsensor                 | The application of the temperature sensor                  |
| lcd                     | The application of the lcd                                 |
| touchscreen             | The application of the touchscreen                         |
| Button                  | Use the interruption to test the button                    |

Linux-based operating system kernel driver source list

| Туре               | Function      | Description                                                                                                    | Source code |
|--------------------|---------------|----------------------------------------------------------------------------------------------------|-------------|
|                    | AT91Bootstrap | Boot Uboot                                                                                                    | √           |
|                    |               | Version:UBoot1.3.4                                                                                                    |             |
| Bootloader         | Uboot         | Functions: 1.Support NandFlash erase, read and write 2.Support image download through NET 3.Support environment variables set and save 4.Support the memory content display, contrast, changes 5.Support bootm and bootargs set | ٧           |
| Kernel and Drivers | Kernel        | Version: Linux-2.6.30                                                                                                    |             |

|                      | System Clock               | System frequency: 400MHz                                                                 |          |
|----------------------|----------------------------|------------------------------------------------------------------------------------------|----------|
|                      | Display driver             | Support a variety of different size LCD screen, resolution, adjustable                   | V        |
|                      | Touchscreen                | Touchscreen driver                                                                       | <b>√</b> |
|                      | DM9000                     | DM9000 driver                                                                            | √        |
|                      | HSMMC                      | SD/MMC/SDIO driver                                                                       | √        |
|                      | IIC                        | I2C driver                                                                               | <b>√</b> |
|                      | SPI                        | SPI driver                                                                               | <b>√</b> |
|                      | NANDFLASH                  | Support 512 Byts small Page, 2K bytes large Page                                         | √        |
|                      | SERIAL                     | Serial driver                                                                            | √        |
|                      | WAVEDEV                    | Audio driver, support AC97 and IIS, default driver is IIS (WM8731)                       | √        |
|                      | USB Host                   | Support USB keyboard, mouse and U disk                                                   | <b>√</b> |
|                      | DMA                        | DMA driver                                                                               | √        |
|                      | USB Gadget                 | USB Gadget driverFucntion: Support a 32MB<br>NandFlash as U disk to use                  | <b>V</b> |
| File System          | Jffs2 file system          | Support jffs2 file system                                                                |          |
| Cross Compiler       | arm-none-linux-<br>gnueabi | Cross tool chain                                                                         | <b>V</b> |
| Download tools in PC | HyperTerminal              | Serial debug terminal, USB download the image tool                                       |          |
|                      | SAM-<br>BA1.13+USB         | SAM-BA downloads Bootloader and kernel to<br>NandFlash on the board through the USB line |          |

WinCE-based operating system kernel BSP source list

| Туре              | Function     | Description                                                 | Source<br>code |
|-------------------|--------------|-------------------------------------------------------------|----------------|
|                   | FirstBoot    | Boot Eboot, provide source and the last image FIRSTBOOT.nb0 |                |
| Bootloader        | Eboot        | Boot Eboot, provide source and the last image               |                |
|                   | Kernel       | Version: WinCE6.0                                           |                |
| Kernel and Drives | System Clock | System frequency: 400MHz                                    |                |
|                   | Display      | LCD driver, Support the 480 * 272 display                   | √              |

|                                   | EEPROM                  | EEPROM dirver                                                                            | √        |
|-----------------------------------|-------------------------|------------------------------------------------------------------------------------------|----------|
|                                   | EMACB                   | NET driver                                                                               | <b>V</b> |
|                                   | I2C                     | I2C bus driver                                                                           | <b>V</b> |
|                                   | NandFlash               | NandFlash driver                                                                         | <b>V</b> |
|                                   | SDHC                    | Micro SD Card driver                                                                     | <b>V</b> |
|                                   | Serial                  | Serial driver                                                                            | √        |
|                                   | Touchscreen             | Touchscreen driver                                                                       | √        |
|                                   | USB Host                | USB Host driver, support EHCI and OHCI                                                   | V        |
|                                   | WAVEDEV                 | Audio, support WM8731                                                                    | V        |
|                                   | DMA                     | DMA driver                                                                               | √        |
|                                   | USB Device              | USB Device driverFunction:<br>Synchronization with PC                                    | V        |
| Synchronization<br>Software in PC | Microsoft<br>Activesync | Use to transmit data between PC and board with USB line                                  |          |
| Download tools in PC              | HyperTerminal           | Serial debug terminal, USB download the image tool                                       |          |
|                                   | SAM-<br>BA1.13+USB      | SAM-BA downloads Bootloader and kernel to<br>NandFlash on the board through the USB line |          |